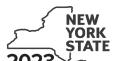

## Department of Taxation and Finance Recovery Tax Credit

IT-651

Tax Law - Section 606(jjj)

Submit this form with Form IT-201, IT-203, IT-204, or IT-205. You must also submit a copy of the certificate of tax credit issued by the New York State Office of Addiction Services and Supports (NYS OASAS).

| Name(s) as shown on return                                                                                                    | Identifying number as shown on return                                           |
|----------------------------------------------------------------------------------------------------|---------------------------------------------------------------------------------|
|                                                                                                    |                                                                                 |
| All filers <b>must</b> complete line A. <b>A</b> Are you claiming this credit as an individual (sole propriet estate or trust that earned the credit (not as a partner, a share of the credit)? (mark an <b>X</b> in the appropriate box; so                                                                                                    | shareholder, or beneficiary, receiving                                          |
| If Yes: Complete lines B through E, and Schedules A and D. Fiduciary, also complete Schedule C.                                                                                                    | If <i>No</i> : Complete Schedules B and D. Fiduciary, also complete Schedule C. |
| Certificate information                                                                                                    |                                                                                 |
| On lines B through D below, enter the information from your certific                                                                                                    | ate of tax credit.                                                              |
| <b>B</b> Name of the business certified by the NYS OASAS to participate recovery tax credit program                                                                                                    |                                                                                 |
| C Certified business's employer identification number (EIN)                                                                                                    | c                                                                               |
| <b>D</b> Certificate number                                                                                                    | D                                                                               |
| E Number of eligible employees for which the recovery tax credit is                                                                                                    | s being claimed <b>E</b>                                                        |
| Schedule A – Individual (including sole proprietor),                                                                                                    | nartnership and estate or trust                                                 |
| The state of the state of the s | partite strip, and estate of trust                                              |
| 1 Recovery tax credit (see instructions)                                                                                                    |                                                                                 |
| Individuals and partnerships: Enter the line 1 amount on line                                                                                                    | e 6.                                                                            |

Fiduciaries: Include the line 1 amount on line 3.

## Schedule B - Partner's, shareholder's, or beneficiary's share of credit (see instructions)

If you were a partner in a partnership, a shareholder of a New York S corporation, or a beneficiary of an estate or trust and received a share of the credit from that entity, complete the following information for each partnership, New York S corporation, or estate or trust. For *Type*, enter **P** for partnership, **S** for S corporation, or **ET** for estate or trust.

| <b>A</b><br>Name of entity                                                                       | <b>B</b><br>Type                                     | <b>C</b><br>EIN  | <b>D</b><br>Certificate number | <b>E</b><br>Share of credit |
|--------------------------------------------------------------------------------------------------|------------------------------------------------------|------------------|--------------------------------|-----------------------------|
|                                                                                                  |                                                      |                  |                                |                             |
|                                                                                                  |                                                      |                  |                                | ).                          |
|                                                                                                  |                                                      |                  |                                | ).                          |
|                                                                                                  |                                                      |                  |                                |                             |
|                                                                                                  |                                                      |                  |                                |                             |
| al of column E amounts from add                                                                  | ditional sheets,                                     | if any           |                                |                             |
| Add column E amounts                                                                             |                                                      |                  | 2                              |                             |
| All others: Enter the line 2 amo                                                                 |                                                      | ry's share of cr | edit (see instructions)        |                             |
| chedule C – Beneficiary's                                                                        | and fiducia                                          |                  |                                |                             |
| chedule C – Beneficiary's a  Total (fiduciaries: add line 1 and line                             | and fiducia                                          |                  |                                | C<br>Share of credit        |
| hedule C – Beneficiary's a  Total (fiduciaries: add line 1 and line                              | and fiducial e 2)                                    |                  | В В                            | C<br>Share of credit        |
| hedule C – Beneficiary's a  Total (fiduciaries: add line 1 and line                              | and fiducial e 2)                                    |                  | В В                            | C<br>Share of credit        |
| chedule C – Beneficiary's a  Total (fiduciaries: add line 1 and line                             | and fiducial e 2)                                    |                  | В В                            | С                           |
| chedule C – Beneficiary's a  Total (fiduciaries: add line 1 and line                             | and fiducial e 2)                                    |                  | В В                            | C<br>Share of credit        |
| hedule C – Beneficiary's a  Total (fiduciaries: add line 1 and line  Beneficial (same as on Form | e 2)                                                 |                  | B Identifying number           | C<br>Share of credit        |
| chedule C – Beneficiary's a  Total (fiduciaries: add line 1 and line  Beneficia                  | and fiducial e 2)  A ary's name 1/7-205, Schedule C) | if any           | B Identifying number           | C Share of credit           |

## **Schedule D – Computation of credit** (see instructions)

5 Fiduciary's share of credit (subtract line 4 from line 3; enter the result here and on line 8) .............

| Individuals and partnerships                        | 6 | Enter the amount from line 1                           | 6 | .00 |
|-----------------------------------------------------|---|--------------------------------------------------------|---|-----|
| Partners, S corporation shareholders, beneficiaries | 7 | Enter the amount from line 2                           | 7 | .00 |
| Fiduciaries                                         | 8 | Enter the amount from line 5                           | 8 | .00 |
|                                                     | 9 | Total credit (add lines 6, 7, and 8; see instructions) | 9 | .00 |

.00

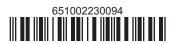